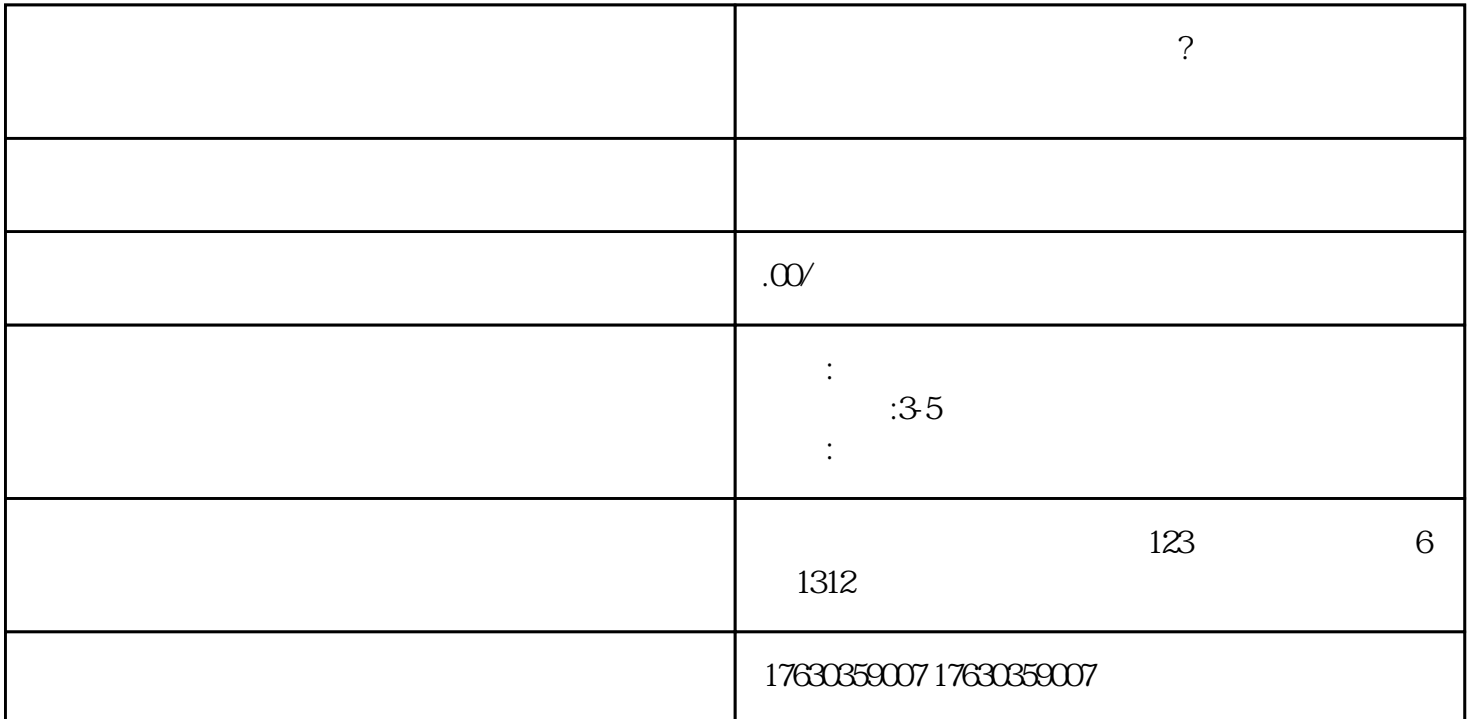

1.  $\blacksquare$ 

 $2.$ 

 $3.$ 

 $4.$ 

 $5.$ 

 $6.$ 

 $7.$ 

 $\sim$ 

**快手小店保健品类目怎么开通?益生菌,功能糖果,固体饮料类目报白**

guanfangwangzh

an  $\mathbb{R}$